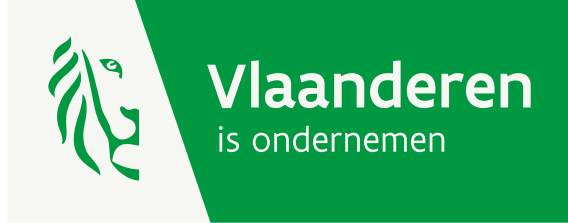

# Invoeren en aanpassen van events op www.vlaio.be

HANDLEIDING VOOR PARTNERS

**AGENTSCHAP INNOVEREN & ONDERNEMEN** And the state of the anti-www.vlaio.be

Versie maart 2022

Partners van Agentschap Innoveren & Ondernemen worden gevraagd om de events die zij organiseren in het kader van gesteunde projecten kenbaar maken via de website van het agentschap. Deze events verschijnen dan niet alleen in de kalender, maar ook in de expertisedatabank (vlaio.be/expertisedatabank) op de overzichten en de individuele fiches en op de verschillende thema-overzichtpagina's. Deze events zullen ook opgenomen worden in de Nieuwsbrief expertisedatabank.

## Hoe een login verkrijgen?

Stuur een e-mail naar webmaster@vlaio.be met jouw naam, voornaam, e-mail-adres en de organisatie waarvoor je werkt. Korte tijd nadien krijg je een standaardmail met je gebruikersnaam en het verzoek jouw wachtwoord in te geven. Daarna heb je toegang als partner.

Inloggen gebeurt via: https://www.vlaio.be/nl/user/login

## Ik ben mijn usersnaam en/of wachtwoord vergeten... wat. nu?

Stuur eveneens een e-mail naar webmaster@vlaio.be. We resetten je wachtwoord. Na inloggen kan je dat zelf weer veranderen in een wachtwoord naar wens.

Klik daarvoor na het inloggen op jouw gebruikersnaam in de zwarte balk bovenaan en kies vervolgens op "profiel bewerken", waarna je je oude wachtwoord kan ingeven en twee keer het nieuwe. Kies vervolgens voor "opslaan" (blauwe knop onderaan de pagina).

## Wat krijg je te zien eens je bent ingelogd?

Links bovenaan verschijnen twee knoppen:

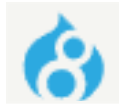

Mijn events

Nieuw partner event aanmaken

- **• Mijn events**: dit zijn alle events van jouw organisatie (door jezelf of één van jouw collega's ingevoerd). Je kan die allemaal bewerken. Let op, de aanpassingen verschijnen niet onmiddellijk. Alle aanpassingen worden eerst nagekeken en goedgekeurd door de webmaster van vlaio.be.
- **• Nieuw partnerevent aanmaken**

## Het aanmaken van een nieuw event

Wanneer je klikt op "Nieuw partner event aanmaken" of op het bewerken van een reeds gepubliceerd event, dan verschijnt er een invulformulier. We geven hieronder enkele tips.

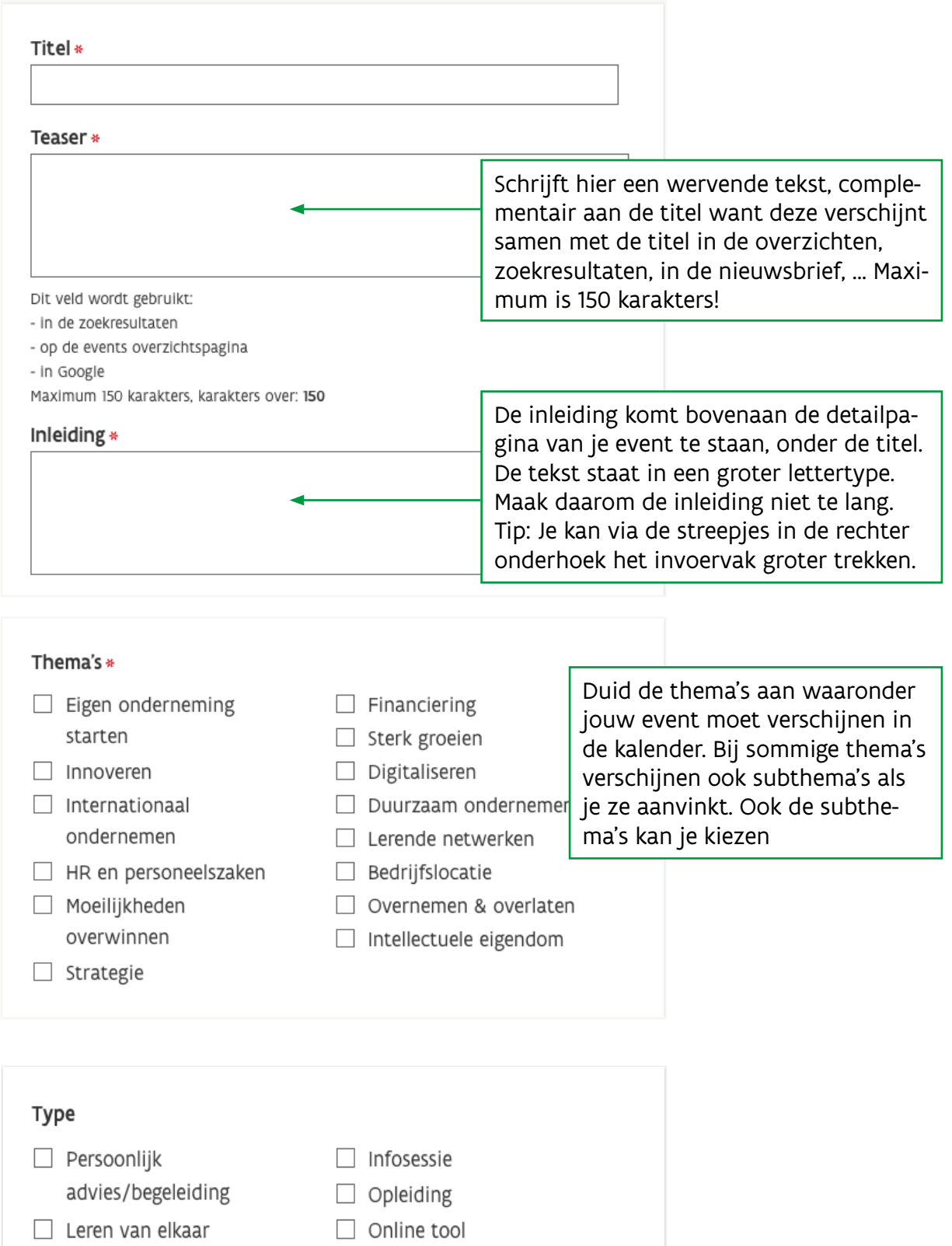

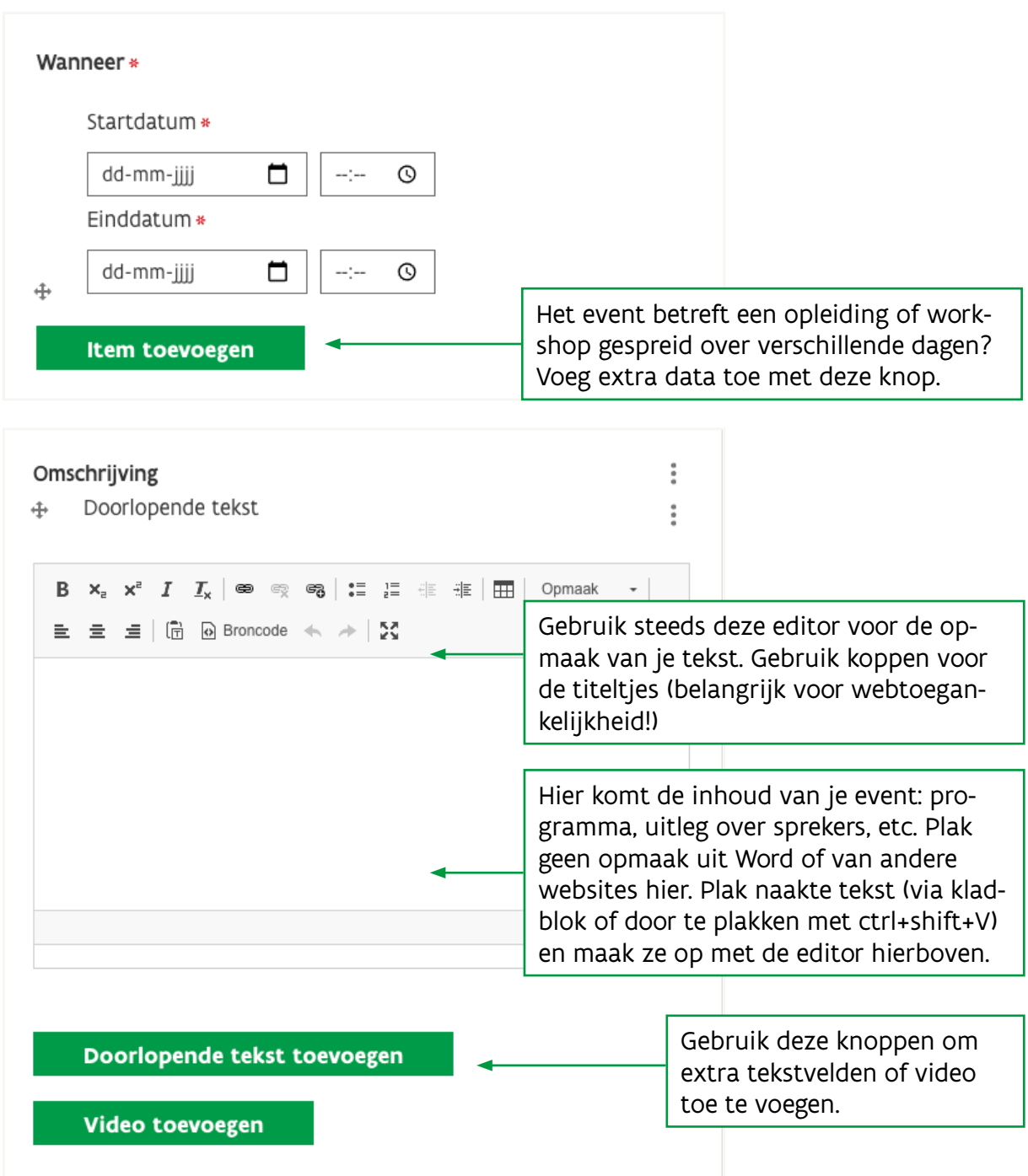

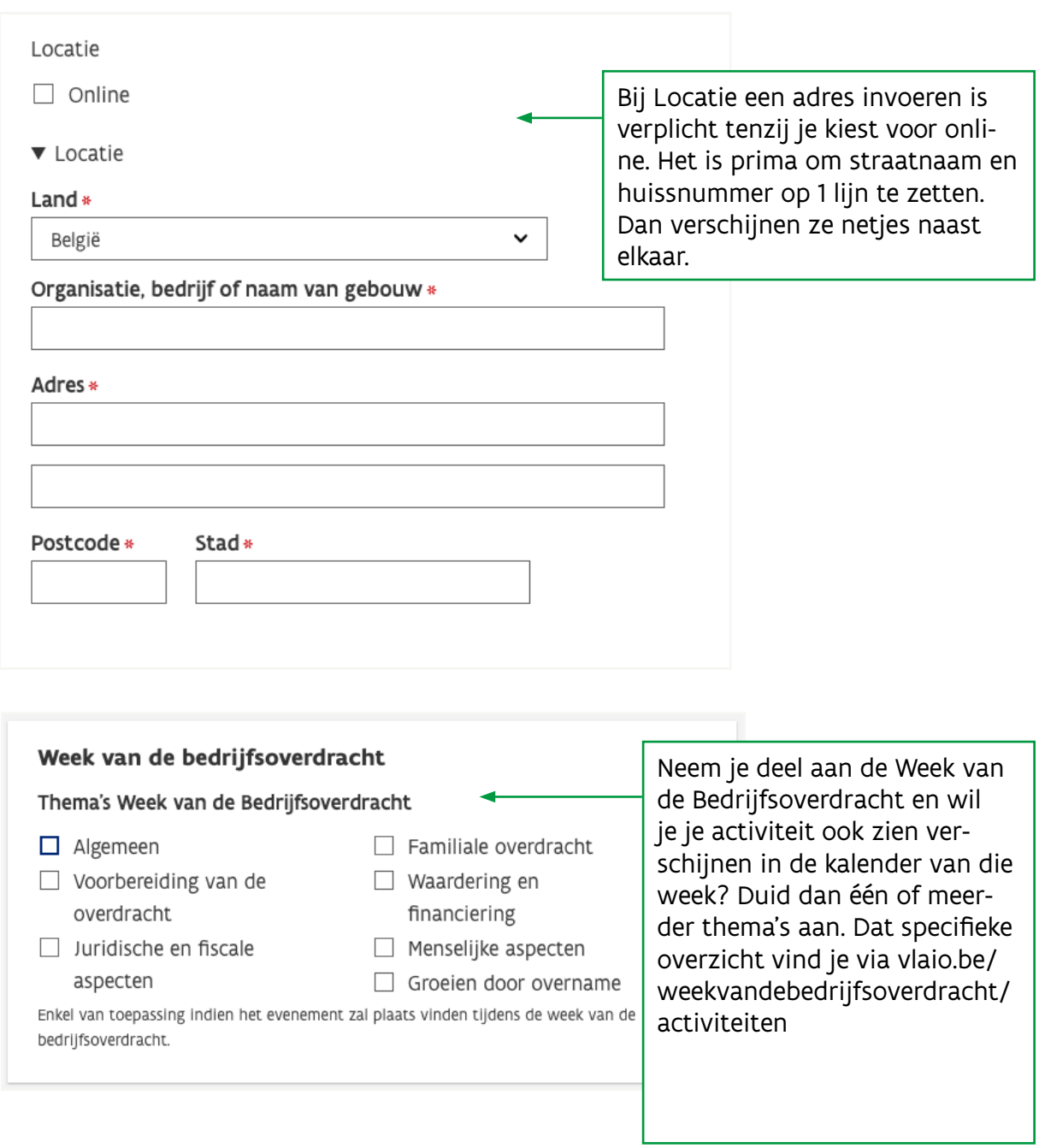

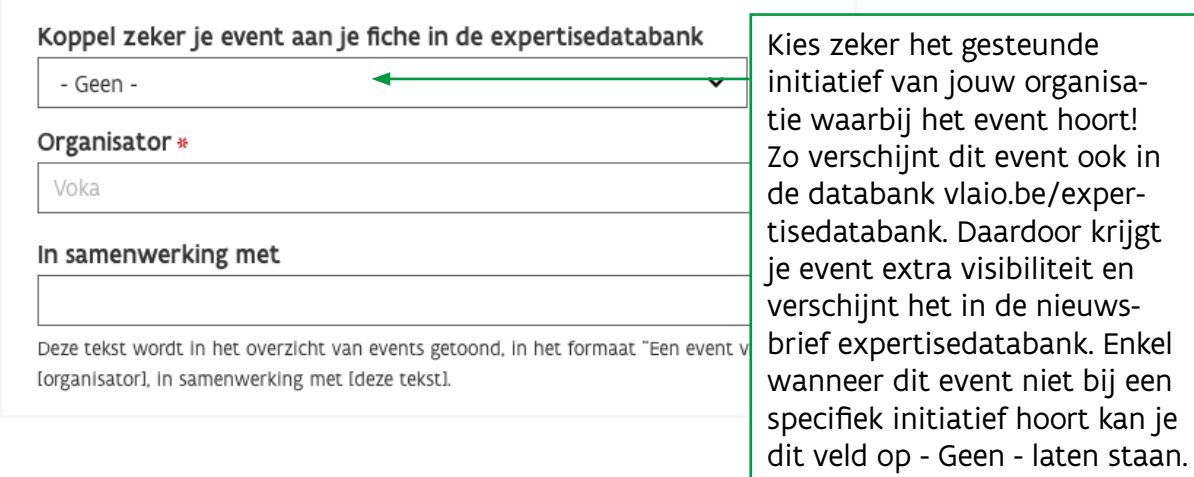

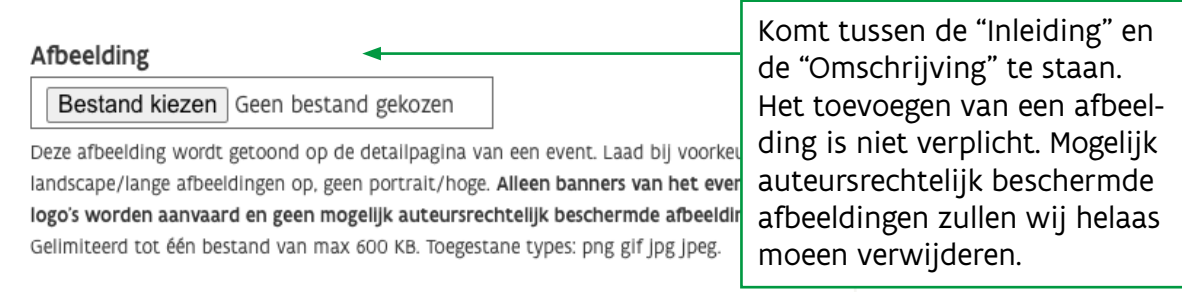

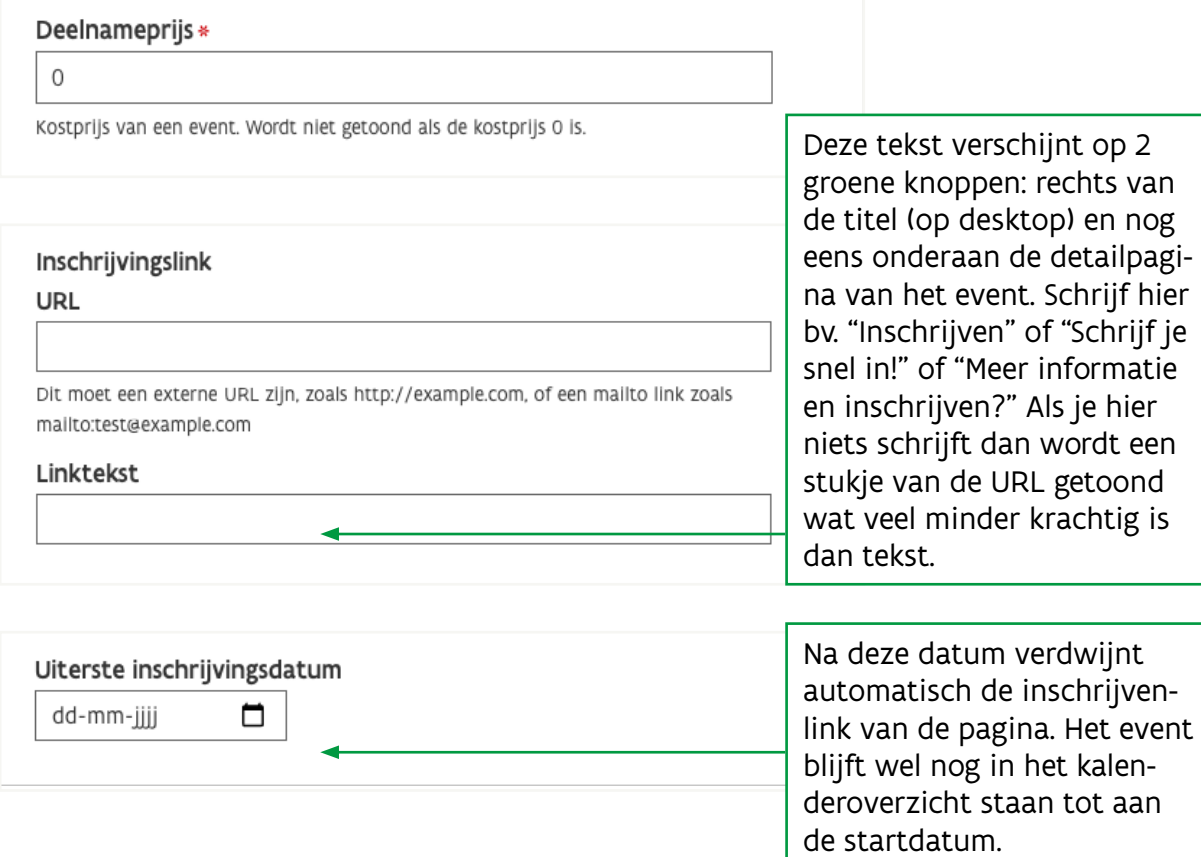

### Opslaan en Nieuwe draft aanmaken

De webmaster van vlaio.be krijgt nu een melding dat er een nieuw event is aangemaakt. Pas na goedkeuring verschijnt het op de website. Je krijgt daarvan per e-mail een verwittiging.

## Veelgestelde vragen

#### **Ik kan mijn event niet verwijderen**

Dit kan je niet zelf. Stuur een e-mail naar webmaster@vlaio.be met de url van het event dat je verwijderd wil zien van de website.

#### **Ik kan mijn event niet koppelen aan een fiche in de expertisedatabank**

Je kan enkel events koppelen aan de fiches waarbij jouw organisatie als partner is vermeld. Merk je dat jouw organisatie onterecht niet vermeld is als (mede)partner op een fiche? Stuur dan een e-mail naar webmaster@vlaio.be en vraag een rechtzetting.

#### **Waar vind ik mijn event terug in de expertisedatabank?**

Als je je event correct gekoppeld hebt dan vind je het terug in op de overzichtspagina's met zoekresultaten op in de expertisedatabank:

Noot: hier zijn enkel de drie eerstkomende events te zien.

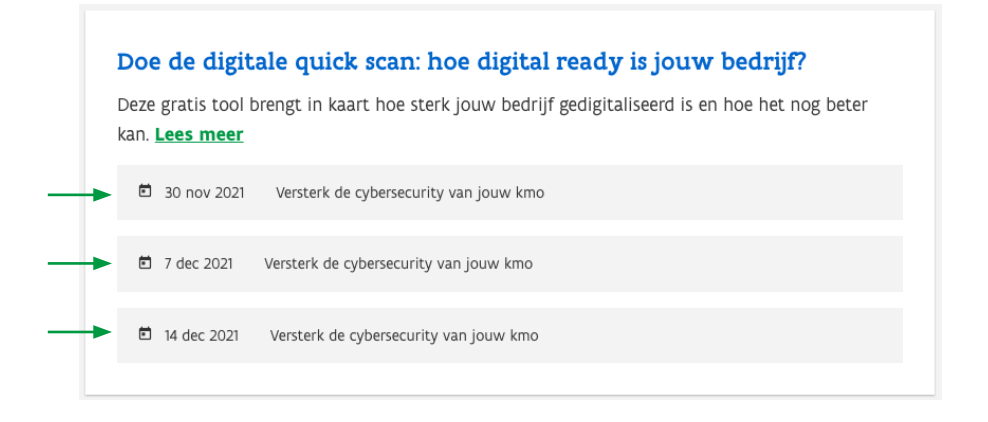

#### Verder zie je alle gekoppelde events op de fiche zelf (klik op toon meer voor de hele lijst):

#### > Informatie, begeleiding & advies > Expertisedatabal

## Doe de digitale quick scan: hoe digital ready is jouw bedrijf?

Hoe kan ik als kmo inzetten op technologie en digitalisering? Je wordt als ondernemer dagelijks geconfronteerd met de schijnbare eindeloze mogelijkheden, maar ook de uitdagingen op het vlak van digitalisering. Met de digitale quick scan die Voka en Deloitte Private in opdracht van VLAIO samen ontwikkeld hebben, krijgt je op basis van een vragenlijst, een score en concrete tips aangereikt om de digitale maturiteit van jouw onderneming te versterken.

#### Wat is het?

Mer de digitale quick scan willen we elke Vlaamse kmo op de digitale snelweg krijgen. Deze tool brengt in kaart hoe sterk jouw bedrijf gedigitaliseerd is en hoe het nog beter kan.

De quick scan werkt als een 'digitale 4x4': hij biedt 4 sterke voordelen en richt zich op 4 domeinen van een bedrijf.

Voordelen:

- · Je kan de scan gratis invullen;
- · Je kan jouw sector vergelijken met die van sectorgenoten en andere relevante ondernemingen;
- · Je ontvangt concrete tips om de digitale competitiviteit van je bedrijf te versterken;
- · Je krijgt advies op maat in een opvolggesprek.

Domeinen:

- · Heeft je bedrijf een uitgeschreven strategie met betrekking tot digitale transformatie?
- · In welke mate wordt digitalisering binnen jouw organisatie gestimuleerd?
- · Wat is de impact van digitalisering op de relatie met klanten en leveranciers?

#### **Aanpassingen nodig aan je fiche in de expertisedatabank?**

Contacteer je relatiebeheerder bij VLAIO en/of mail naar webmaster@vlaio.be.

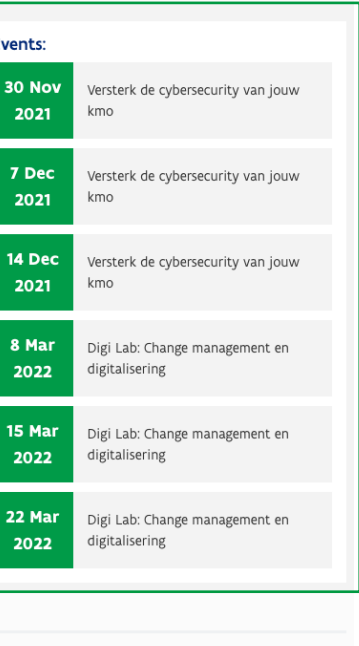

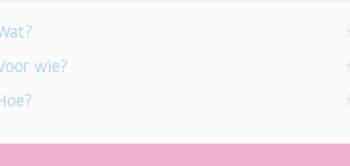